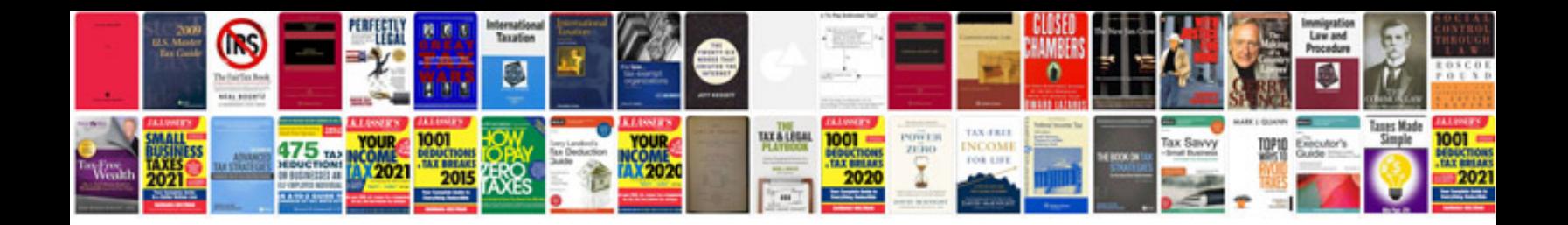

**How to set timing on 5.3 vortec**

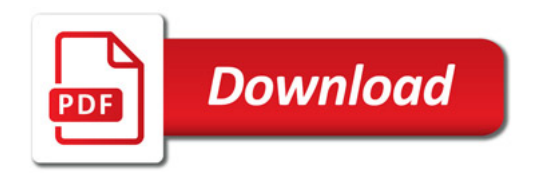

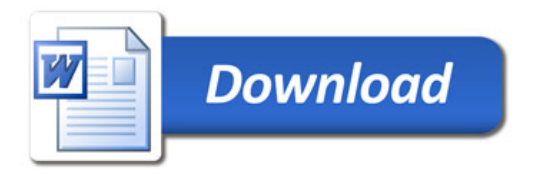